## **INFORMACE**

**Termín** 7. listopadu 2013 Místo konání Fachschulzentrum Freiberg-Zug Verein zur Förderung von Biomasse Pořadatel und nachwachsenden Rohstoffen Freiberg e.V. Účast je zdarma.

## **POPIS CESTY**

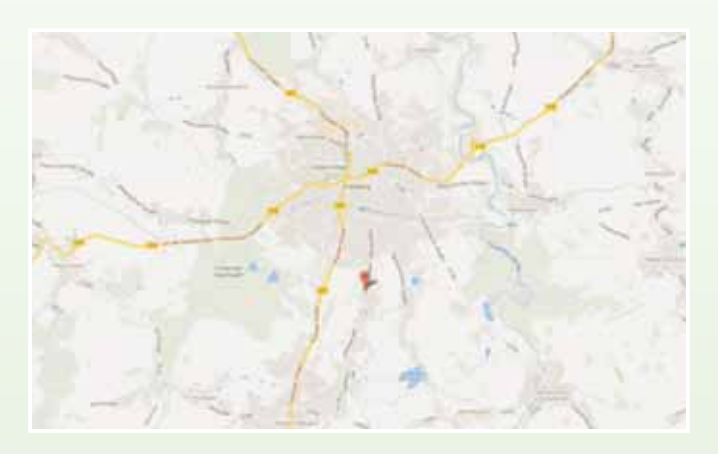

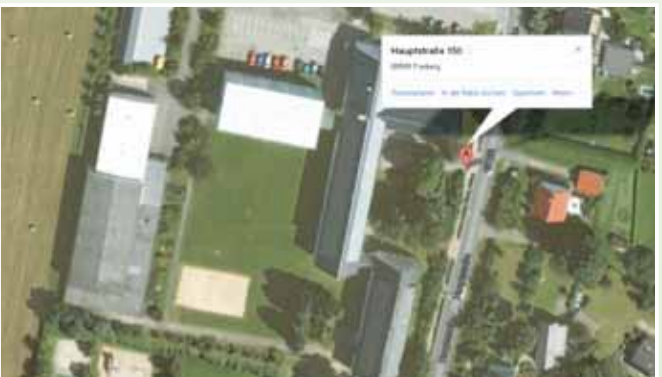

# **KONTAKT**

**Thomas Schumann / Lutz Lendel** Hauptstraße 150 | 09599 Freiberg-Zug Telefon: 03731 7756 944 E-Mail: lendel@biomasse-freiberg.de

## Přihlášky zašlete prosím do 3. listopadu 2013

- Odpovědi e-mailem: info@biomasse-freiberg.de
- Odpovědi poštou: **Projekt RekultA** Verein zur Förderung von Biomasse und nachwachsenden Rohstoffen Freiberg e.V. Hauptstraße 150 09599 Freiberg-Zug

## Při uvedení následujících údajů:

Jméno/příjmení/titul nebo firemní razítko:

#### Podnik/instituce/firma:

Ulice/číslo:

PSČ/obec:

Telefon/fax:

E-Mail:

#### Fotos: Adriana Hotho

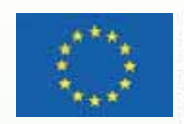

Europäische Union. Europäischer Fonds für regionale Entwicklung: Investition in Ihre Zukunft / Evropská unie. Evropský fond pro regionální rozvoj: Investice do vaší budoucnosti

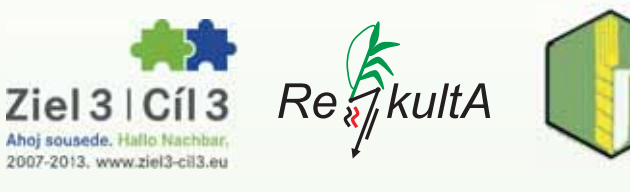

# 3. Přeshraniční bioenergetické fórum

7. listopadu 2013 ve Freibergu-Zug

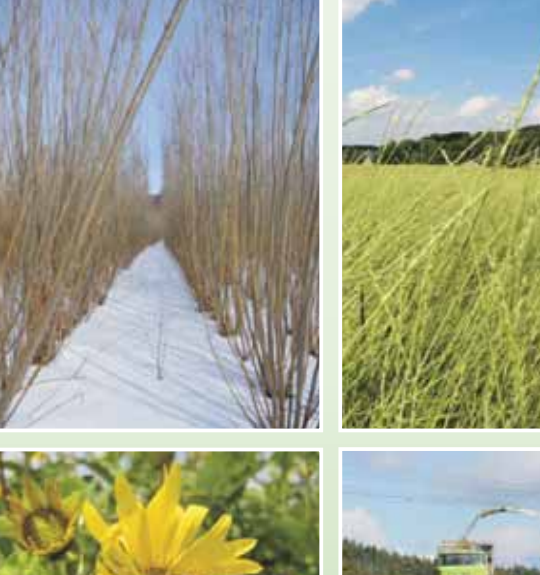

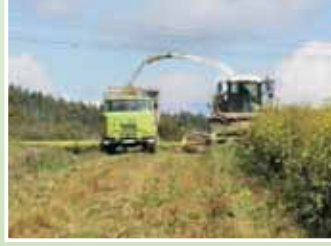

Spolek Verein zur Förderung von Biomasse und nachwachsenden Rohstoffen Freiberg e.V. zve v rámci projektu Cíl3 "RekultA" na 3. bioenergetické fórum.

# **TÉMA**

"Budování inovatovních nových hodnotových řetězců biomasy v **Euroregionu Erzgebirge"** 

## **OBSAH**

Sasko-český projekt "RekultA" odstartoval v roce 2010. Jeho pomocí mají být vytvořeny možnosti pro trvale udržitelné využívání ploch kontaminovaných těžkými kovy a území postižených důlní činností. Řešení mají být přizpůsobena konkrétním místům v regionu Freiberg a Chomutov v severních Čechách. Těžba rud, hutnické zpracování a na povrch vystupující rudné žíly znamenají pro polní plodiny zátěž, která částečně přesahuje mezní hodnoty stanovené pro potraviny a krmivo. Půdy na výsypkách v územích poznamenaných důlní činností jsou slabé na výnosy a vyžadují rekultivaci. Inovativní pěstování energetických rostlin na kontaminovaných půdách a v území postiženém důlní činností představuje pro zemědělce v Euroregionu Erzgebirge velmi slibnou alternativu.

Bioenergetické fórum nabízí příležitost k výměně zkušeností mezi saskými a českými experty a aktéry, které se týkají pěstování inovativních dorůstajících surovin na kontaminovaných půdách a v území postiženém důlní činností a jejich energetického nebo surovinového zhodnocení.

Konference je určena všem zemědělským podnikům, výzkumným ústavům, studentům, podnikům a dalším zájemcům.

## **PROGRAM**

## 9:00 - 9:30 hod Přivítání a pozdravení

**Zdravice Volker Uhlig** Zemský rada kraje Mittelsachsen (poptáván)

**Lothar Eckardt/Thomas Schumann** Verein zur Förderung von Biomasse und nachwachsenden Rohstoffen Freiberg e.V.

Dr. Thomas Lindner Gründer - und Innovationszentrum Freiberg/Brand-Erbisdorf

## 10:00 hod Blok I - Výsledky projektové práce

Rámcové právní podmínky pro pěstování a využívání trvalých kultur na kontaminovaných půdách

#### **Falk Schüttig**

Advokát a odborný právník pro zemědělské právo (Rechtsanwälte Barran und Partner)

Projekt RekultA - Pěstování energetických rostlin na kontaminovaných půdách v oblasti Freibergu

**Thomas Schumann/Lutz Lendel** Verein zur Förderung von Biomasse und

nachwachsenden Rohstoffen Freiberg e.V.

#### Rekultivace území postižených následky důlní činnosti v regionu Chomutov

**Roman Honzik** Výzkumný ústav rostlinné výroby Praha, oddělení ekotoxikologie

### 11:00 hod Blok II - Zkušenosti jiných projektů

Bioenergetické rostliny na kontaminovaných půdách - zátěže a transfer

**Wiebke Fahlbusch** Univerzita Georg-Augusta Göttingen

Ekonomická analýza pěstování alternativních energetických rostlin a zemědělských ekologických opatření

**Karin Frommhagen** Projekt Löbestein

## 11:45 hod Blok III - zkušenosti s pěstováním viceletých energetických rostlin

Praktické zkušenosti s mužákem prorostlým

**Rene Kolbe** Pahren Agrar GmbH und Co KG

Význam mužáku prorostlého pro nadzemní a podzemní biodiverzitu

**Dr. Jens Dauber** Heinrich von Thünen-Institut Braunschweig

## 12:30 hod Přestávka na oběd a občerstvení

## 13:30 hod Blok IV - Budování nových hodnotových řetězců v Euroregionu Erzgebirge

Regionální tvorba hodnot s biomasou, kontaminovanou těžkými kovy – výsledky a projektové přístupy studie potenciálu GIS Bioplynové stanice na univerzální zužitkování biomasy z půd kontaminovaných těžkými kovy v oblasti Freibergu

**Ronny Erler DBI-GTI** 

Regionální a přeshraniční hodnotové řetězce Roman Honzik, Lubos Hora, Thomas Schumann Institut Prag, Ecodendra, BMV

- Využívání mikrocelulózových kalů,
- (Fa. Ecodendra/Tschechien)
- Síť lokálních teplovodů "Siedlung Klingenberg", (BMV)
- Průmyslové zóny v oblasti Freiberg/Střední Sasko, (BMV)

14:30 hod Konec akce a výhled na další projekty

např. Energieoffensive Mittelsachsen **Thomas Schumann**